# Avoiding regressions by hunting in QA unit tests

Justin Luth justin.luth@collabora.com

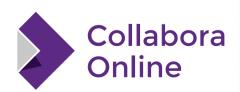

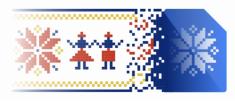

LibreOffice Conference
Bucharest 2023

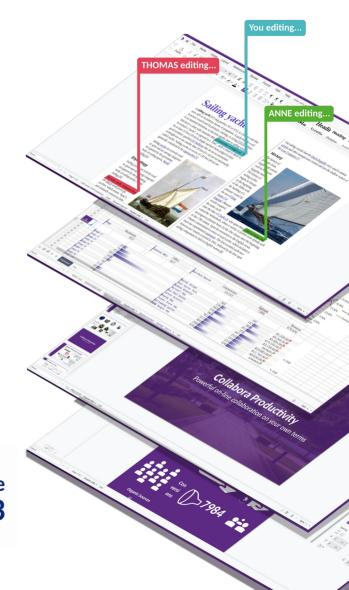

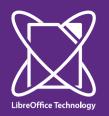

# Standard bug fixing steps

- Research the problem
- Write a patch
- Ensure "make check" finds no errors

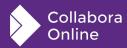

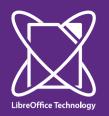

# Fix the problem, not the document

- Add debug output
- assert() to find examples of documents that will be affected by your change.
- make sw.check

MSO 2010

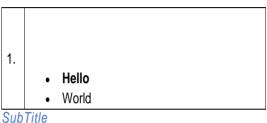

LO 24.2

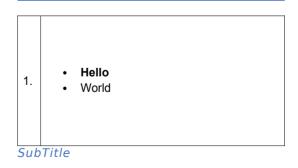

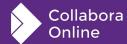

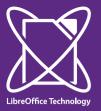

# **Assert the change**

```
1883
             if (_pAttrs)
1884
1885 SAL_WARN("DEBUG", "nAdditionalLowerSpace["<<nAdditionalLowerSpace<<"] adding lower["<<_pAttrs->GetULS
     pace().GetLower()<<"] if not context["<<_pAttrs->GetULSpace().GetContext()<<"]");
                 bool bIsDOCX = rIDSA.get(DocumentSettingId::TAB_OVER_MARGIN);
1886
                 if (bIsDOCX && _pAttrs->GetULSpace().GetContext())
1887
                     assert (!_pAttrs->GetULSpace().GetLower());
1888
1889
                 else
                      nAdditionalLowerSpace += _pAttrs->GetULSpace().GetLower();
1890
1901
```

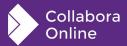

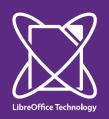

## tdf150443.docx from writer\_tests7

 MSO shows that spacing below is needed this time, proving that our theory is incomplete.

| XXXX |        |     |  |  |
|------|--------|-----|--|--|
| XXXO | xxx    | p   |  |  |
| xxx° | xxxa   | a   |  |  |
|      | 123220 |     |  |  |
| xxx° | xxxa   | n n |  |  |
|      |        |     |  |  |
|      |        |     |  |  |
|      | 9      |     |  |  |

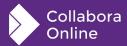

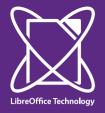

#### MSO·2010¶

Paragraph-style:context-spacing¶

Paragraph·style: Contextual-spacing ¶
Still·contextual-spacing spacing·style x spacing·style x

Still·contextual-spacing·style x spacing·style x

Normal·style x Normal·style x Normal·sty

|                        |                          | _ |
|------------------------|--------------------------|---|
|                        | Normal-style¤            | þ |
| Normal-style¤          |                          |   |
| Normal-style¤          |                          | þ |
|                        | and and an aring abula W | l |
|                        | contextspacingstyle¤     | l |
|                        |                          | l |
|                        | contextspacingstylex     | þ |
|                        |                          |   |
| context-spacing-stylex |                          |   |

contextspacingstyle¶

.....Column Break.....

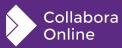

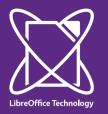

## **Lessons Learned**

- first verify that your assert works on the bug report example
  - at least for me, I easily get my assert logic wrong, and test for the wrong criteria, wasting lots of time running sw.check with a broken assert().
- add debug output before the assert
  - it can help identify the location in a large document, hint about the need for a better assert, or determine whether the document is worth investigating.

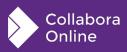

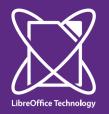

## **Lessons Learned**

- If there are no matching examples, I probably have the assert wrong (and forgot step 1)
  - There are now lots of unit test docs, so finding a match is expected.
- If there are too many examples, try to assert only interesting/highly visible examples
  - If you find an example that nicely exhibits your bug, perhaps use that as your unit test - and avoid another load/save operation.

```
assert (_pAttrs→GetULSpace().GetLower() > 100);
```

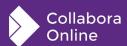

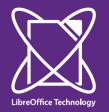

## **Lessons Learned**

- delete the unit test, so you can run an assert check again
- run the tests one at a time (not in parallel) in a matched test area
  - make CppunitTest\_sw\_ooxmlexport{,2,3,4,5,6,7,8,9}
- upload patch with assert and deleted unit tests as "Work in progress" for the purpose of documentation
  - ./logerrit submit master%wip
    - TDF's Jenkins doesn't run tests on WIP patches
  - add a reply to the commit indicating this patchset contains documentation, otherwise you will probably not find it back...

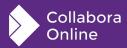

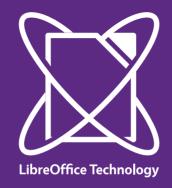

This presentation is based on https://gerrit.libreoffice.org/c/core/+/153623

and was originally inspired by the more complicated example in https://gerrit.libreoffice.org/c/core/+/153033

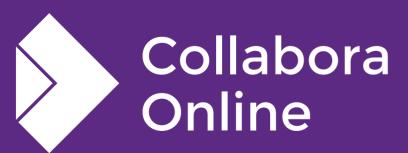

# Thank you!

By Justin Luth

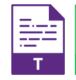

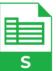

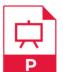

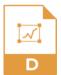

@CollaboraOffice hello@collaboraoffice.com www.collaboraoffice.com